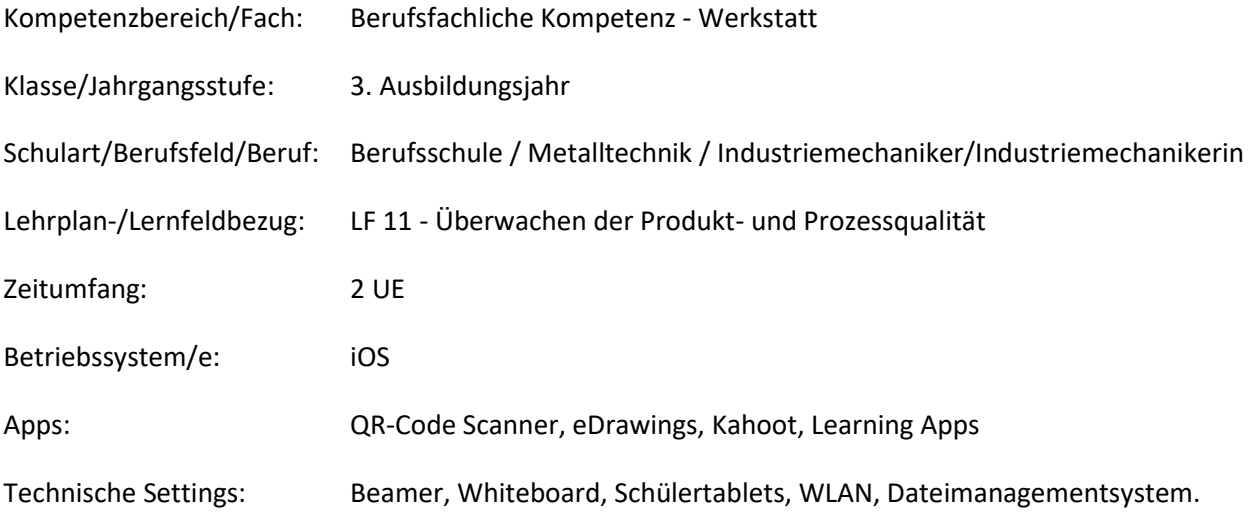

## **Kurzbeschreibung und Lernziele dieser Unterrichtssequenz für den Tablet-Einsatz**:

Die 2-stündige Unterrichteinheit wird im LF11 "Überwachen der Produkt- und Prozessqualität" im 3. Ausbildungsjahr durchgeführt. Im Mittelpunkt der Unterrichtseinheit steht die Abnahme einer CNC-Drehmaschine. Hierfür muss einem Neukunden eine Maschinenfähigkeit bescheinigt werden.

Entsprechend der Zielformulierungen des LF11 führen die Schülerinnen und Schüler (SuS) eine Maschinenfähigkeitsuntersuchung (MFU) nach Auftrag und Anweisung durch. Sie nehmen Prozessdaten auf und bewerten die ermittelten Kenngrößen. Sie entwickeln ihre Methoden- und Medienkompetenz weiter indem sie digitale Anwendungen nutzen. Das erstellte Tool zur Auswertung dient zur besseren Visualisierung der Ergebnisse bzw. Einflüsse von sich ändernden Parametern.

Die Lernsituation baut auf dem Kompetenzerwerb der berufsbezogenen Fächer BFK und BFK-W auf, erweitert diesen und nutzt in allen Phasen der beruflichen Handlungsschleife die Möglichkeiten des Tablet-Einsatzes.

Die berufliche Handlung nimmt seinen Ausgangspunkt in einem Werkstattauftrag. In der selbstständig, produktiven Erarbeitungsphase erarbeiten die SuS die für eine MFU notwendigen Indizes mittels digitalem Tabellenbuch, sowie die dafür notwendigen Parameter und teilen ihre Informationen in einer Klassendiskussion.

Gruppenteilig werden 50 Bauteile mit einem digitalen Messmittel geprüft. Die Messwerte werden per Datenübertragung zentral gesammelt und an alle Gruppen verteilt. Alle SuS/jede Gruppe nutzt ein Tool um das Ergebnis der MFU zu ermitteln. An dieser Stelle übernimmt zunächst der Lehrer und zeigt die weiteren Möglichkeiten des Tools auf. Mit unterschiedlichen Parametern werden die Einflüsse und Auswirkungen verdeutlicht und das bessere Verständnis der SuS gefördert, auch anhand digitaler Diagramme im Tool. Anschließend werden die aktuellen Daten des Neukunden diskutiert und dokumentiert.

Erkenntnisfragen sowie eine Lernzielkontrolle über Kahoot runden die Einheit mit einem spielerischen Wettbewerb ab.

Wird neben einer Kurzzeit- auch eine Langzeituntersuchung gefordert, wirken unterschiedliche Einflüsse auf einen Prozess. Mit der Transferfrage werden diese Einflüsse erörtert. Das Software-Tool umfasst ebenfalls die Auswertung einer PFU sowie Qualitätsregelkarten, was in den folgenden Unterrichtseinheiten thematisiert wird.

Zielanalyse zur verbindlichen Einordnung in den Lernfeldunterricht /zur Verlaufsplanung:

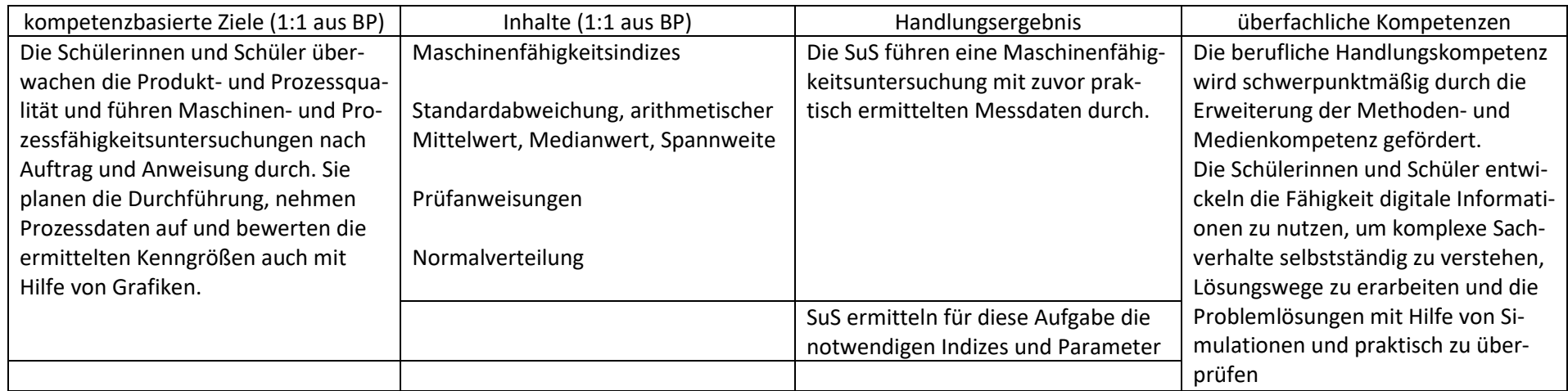

## **Verlaufsplanung**

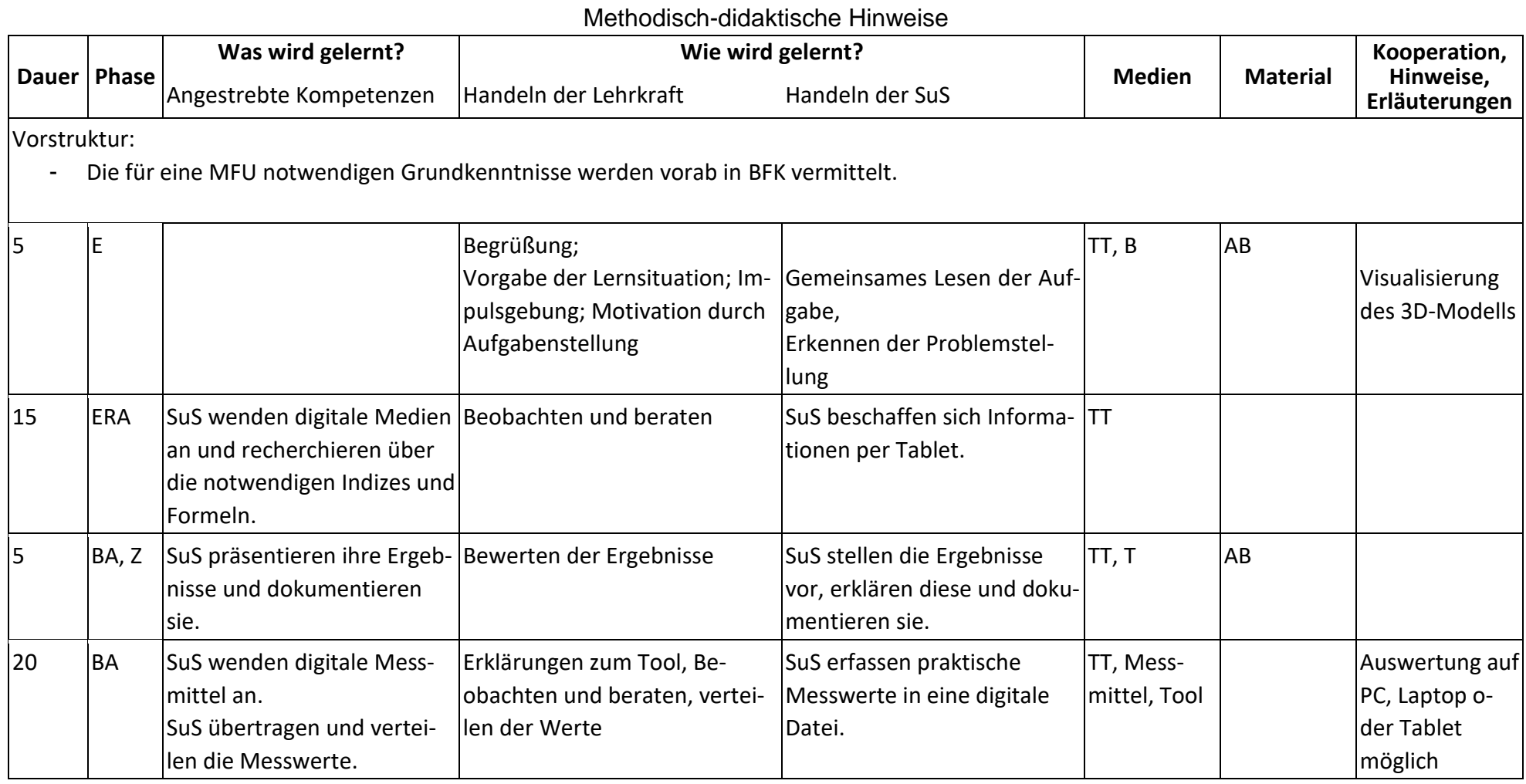

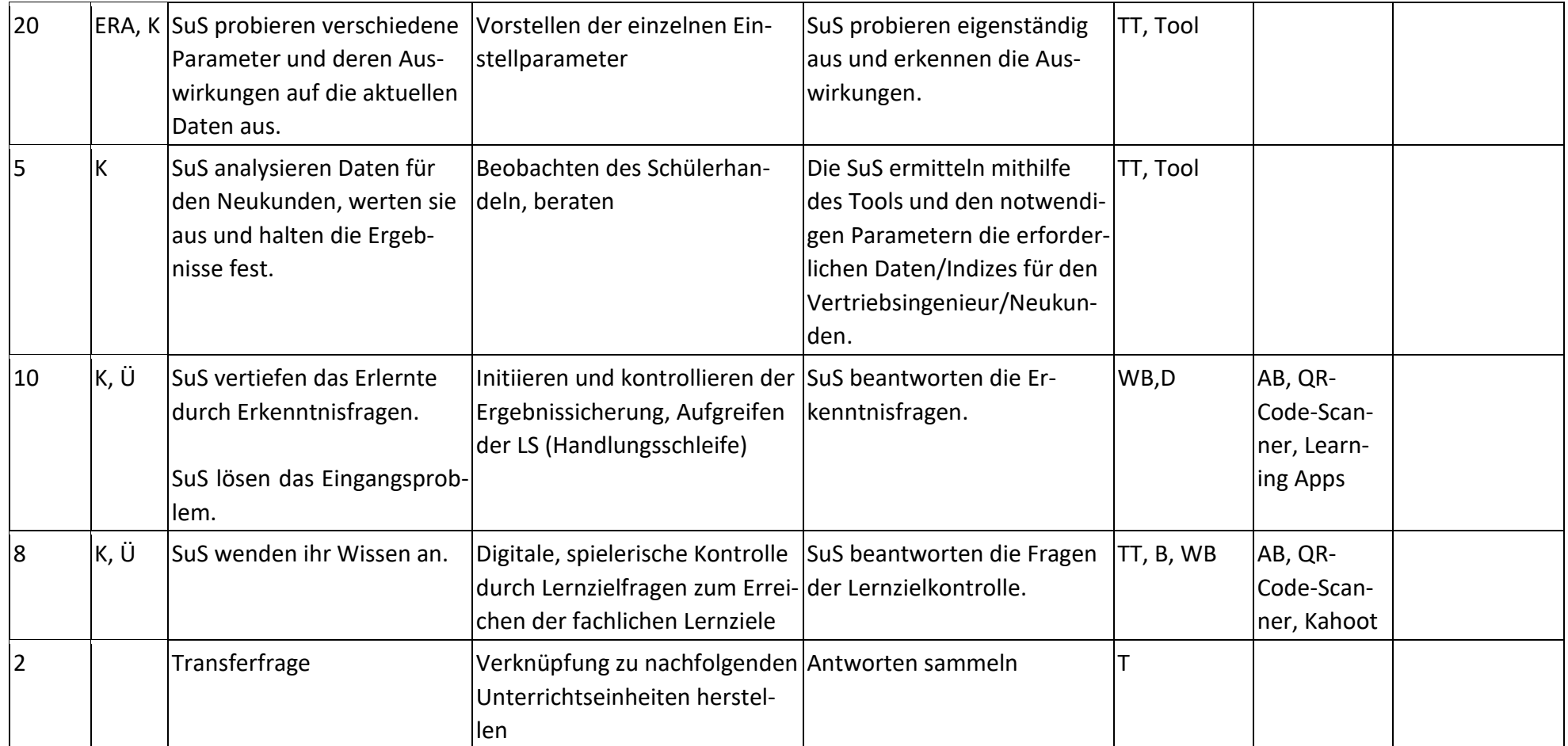

## **Abkürzungen:**

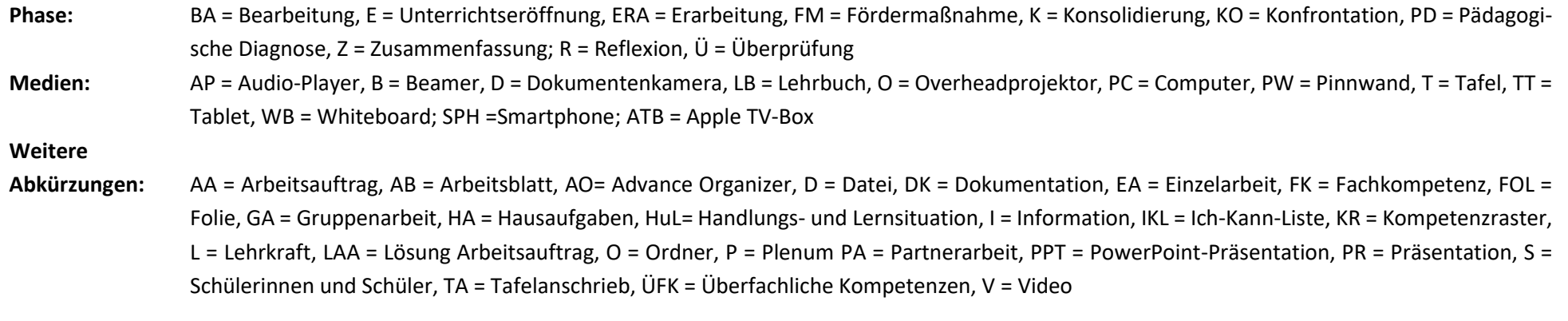

**Lernphase:** k = kollektiv, koop = kooperativ, i = individuell